#### <span id="page-0-0"></span>**Note: This API call is for DOS and Win16 personality only. Use [Family API](http://osfree.org/doku/doku.php?id=en:docs:fapi) for portability.**

2018/09/07 05:04 · prokushev · [0 Comments](http://osfree.org/doku/doku.php?id=en:templates:dosint#discussion__section)

# **Int 21H, AH=1AH**

# **Version**

1 and higher

# **Brief**

SET DISK TRANSFER AREA ADDRESS

# **Family API**

none

# **Input**

- $\bullet$  AH = 1Ah
- DS:DX → Disk Transfer Area (DTA)

#### **Return**

• none

# **Notes**

- The DTA is set to PSP:0080h when a program is started
- under the FlashTek X-32 DOS extender, the pointer is in DS:EDX

# **See also**

AH[=11h,](http://osfree.org/doku/doku.php?id=en:docs:dos:api:int21:11)AH=[12h](http://osfree.org/doku/doku.php?id=en:docs:dos:api:int21:12),AH[=2Fh](http://osfree.org/doku/doku.php?id=en:docs:dos:api:int21:2f),AH=[4Eh,](http://osfree.org/doku/doku.php?id=en:docs:dos:api:int21:4e)AH[=4Fh](http://osfree.org/doku/doku.php?id=en:docs:dos:api:int21:4f)

# **Note**

#### Text based on [Ralf Brown Interrupt List Release 61](http://www.cs.cmu.edu/~ralf/files.html)

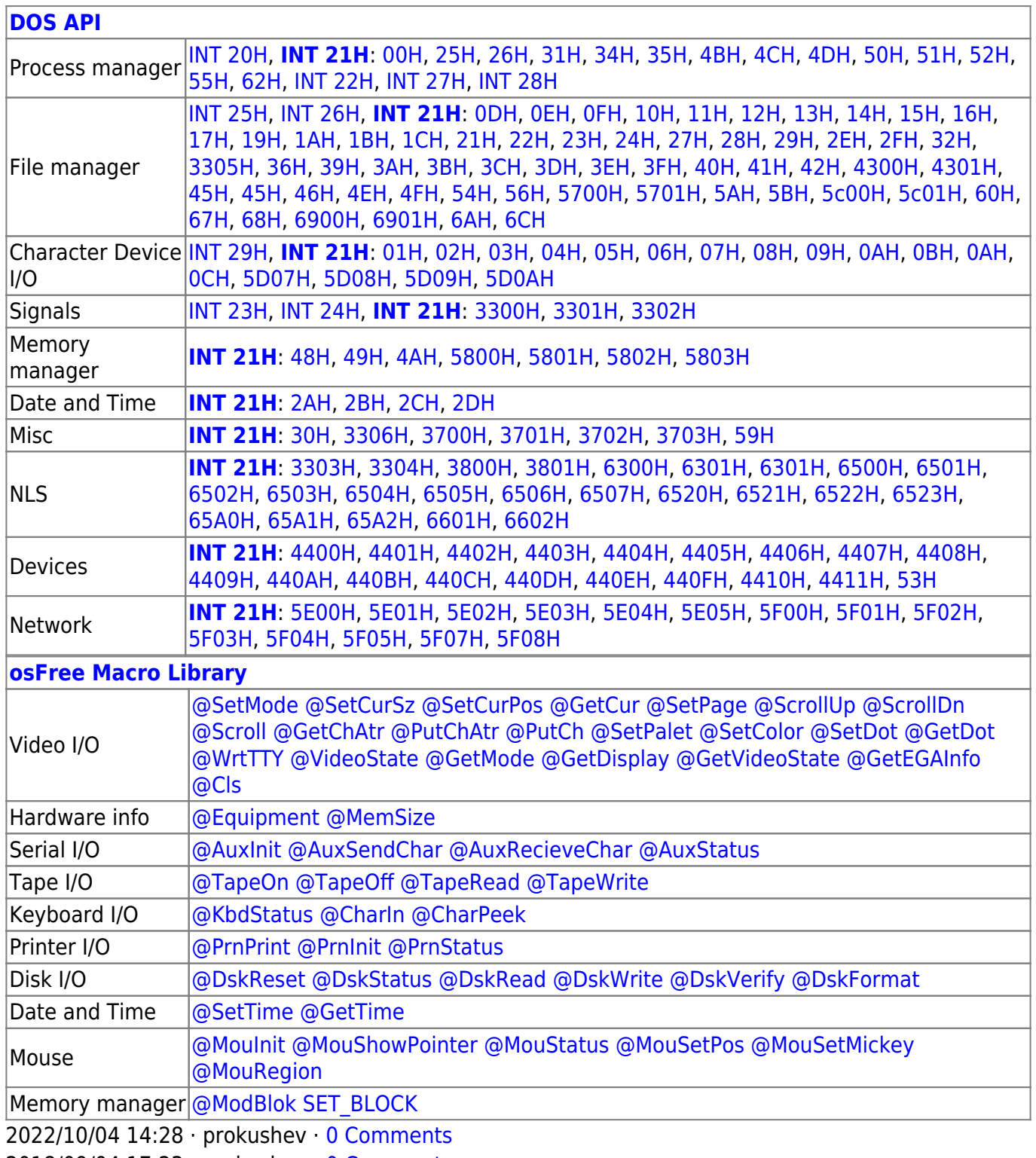

2018/09/04 17:23 · prokushev · [0 Comments](http://osfree.org/doku/doku.php?id=en:templates:int#discussion__section)

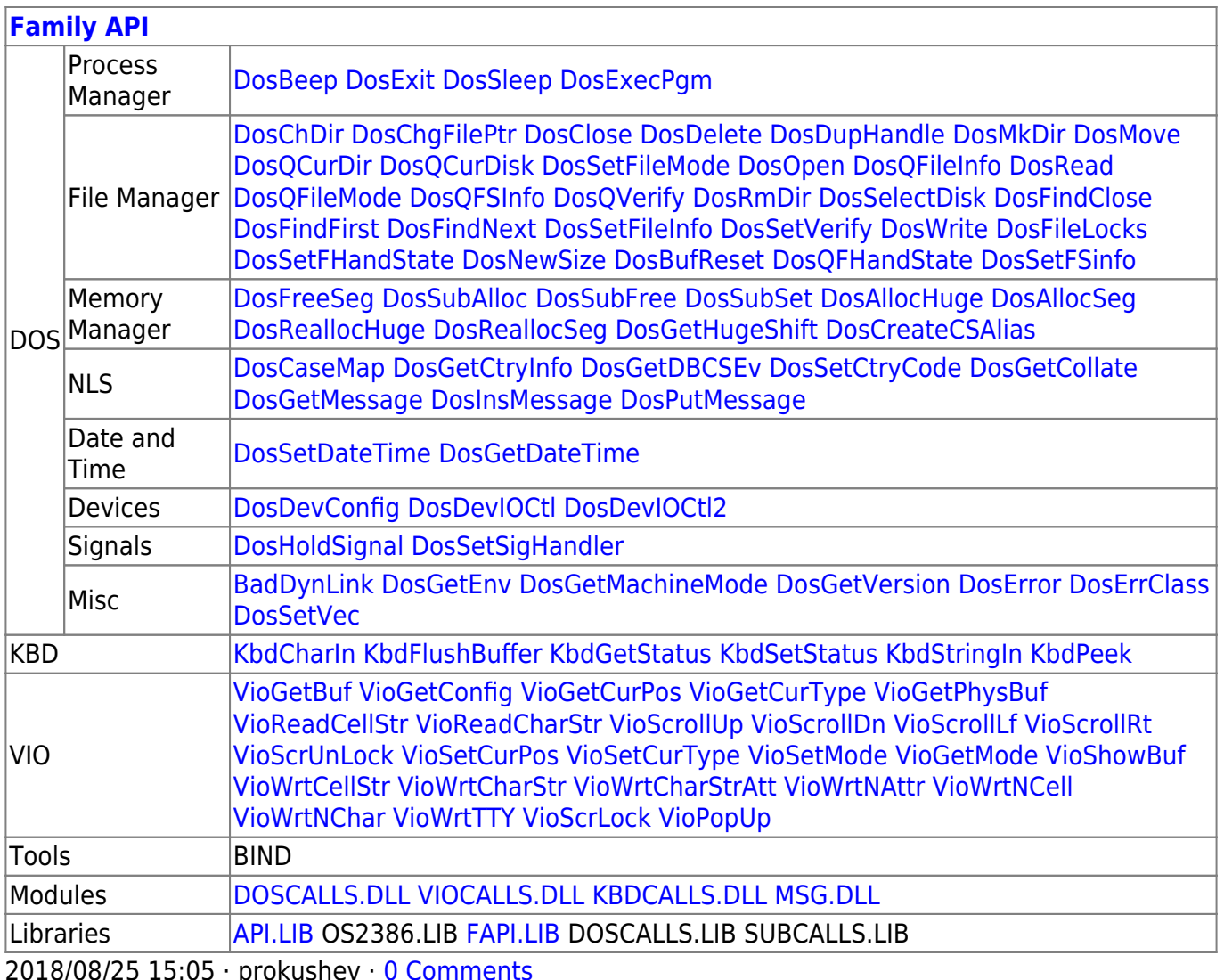

From: http://osfree.org/doku/ - osFree wiki

Permanent link: http://osfree.org/doku/doku.php?id=en:docs:dos:api:int21:1a

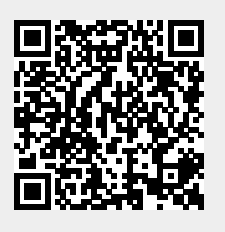

Last update: 2024/05/11 06:18